```
Θέμα Α (ΜΟΝΑΔΕΣ 40)
Α1. (ΜΟΝΑΔΕΣ 10)
      1. ΛΑΘΟΣ 2. ΣΩΣΤΟ 3. ΛΑΘΟΣ 4. ΣΩΣΤΟ 5. ΣΩΣΤΟ
Α2. (ΜΟΝΑΔΕΣ 10)
      Σελ 119
Α3. (ΜΟΝΑΔΕΣ 7)
     Αν y<0 τότε
         Αν x>0 τότε
            Εμφάνισε "Ένας τουλάχιστον θετικός αριθμός"
    Αλλιώς_αν x<0 τότε
       Εμφάνισε "Δύο αρνητικοί αριθμοί"
         Τέλος_αν
 Αλλιώς_αν y>0 τότε
    Εμφάνισε "Ένας τουλάχιστον θετικός αριθμός"
       Τέλος_αν 
Α4. (ΜΟΝΑΔΕΣ 5)
α' τρόπος:
Για Ι από 2 μέχρι 14 με_βήμα 2
  Αν Ι ≠ 6 και Ι ≠ 12 τότε
    Εμφάνισε Ι
  Τέλος_αν
Τέλος_επανάληψης
β' τρόπος:
Για Ι από 2 μέχρι 14 με_βήμα 1
  Αν Ι mod 2 = 0 και Ι mod 3 ≠ 0 τότε
    Εμφάνισε Ι
  Τέλος_αν
Τέλος_επανάληψης 
γ' τρόπος:
Αλγόριθμος α
Για Ι από 2 μέχρι 14 με_βήμα 2
  Αν Ι mod 2 = 0 και Ι mod 3 ≠ 0 τότε
    Εμφάνισε Ι
  Τέλος_αν
Τέλος_επανάληψης
Τέλος α
Α5. (ΜΟΝΑΔΕΣ 8)
      1. δ
      2. α
      3. β
      4. γ
```
## **ΘΕΜΑ Β (ΜΟΝΑΔΕΣ 20)**

## **Β1. (ΜΟΝΑΔΕΣ 10)**

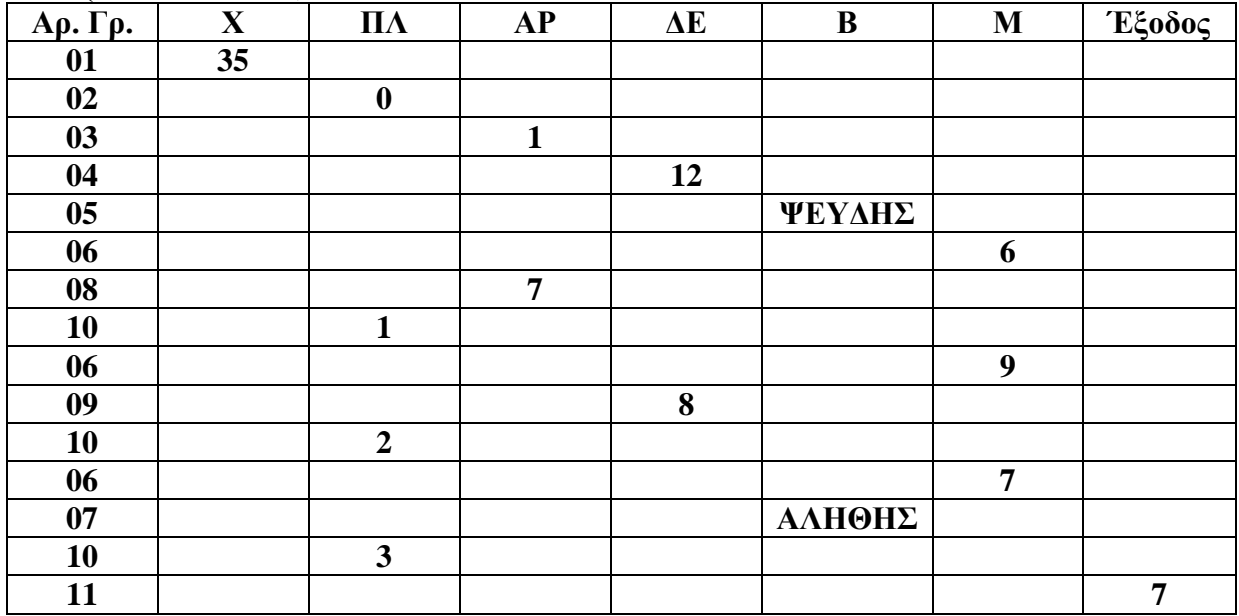

## **Β2. (ΜΟΝΑΔΕΣ 10)**

**(1). 1**

**(2). 100**

**(3). >**

 $(4)$ . +

**(5). -**

```
ΘΕΜΑ Γ (Μονάδες 20)
ΠΡΟΓΡΑΜΜΑ ΣΚΛΗΡΟΣ
ΜΕΤΑΒΛΗΤΕΣ
  ΑΚΕΡΑΙΕΣ: ΜΕΓΑΛΟ, ΜΕΤΡΗΤΗΣ
  ΠΡΑΓΜΑΤΙΚΕΣ: ΧΩΡΗΤΙΚΟΤΗΤΑ, ΜΕΓΕΘΟΣ_ΑΡΧΕΙΟΥ, ΜΙΝ1, ΜΙΝ2
  ΧΑΡΑΚΤΗΡΕΣ: ΟΝΟΜΑ, ΟΝΟΜΑ_ΜΙΝ1, ΟΝΟΜΑ_ΜΙΝ2
ΑΡΧΗ
  ΧΩΡΗΤΙΚΟΤΗΤΑ <- 1000
  MEFAAO < 0ΜΕΤΡΗΤΗΣ <- 0
  ΜΙΝ1 <- 1001
  ΜΙΝ2 <- 1001
  ΟΝΟΜΑ_ΜΙΝ1 <- ''
  ΟΝΟΜΑ_ΜΙΝ2 <- ''
  ΔΙΑΒΑΣΕ ΟΝΟΜΑ, ΜΕΓΕΘΟΣ_ΑΡΧΕΙΟΥ
  <mark>ΟΣΟ</mark> ΜΕΓΕΘΟΣ_ΑΡΧΕΙΟΥ <= ΧΩΡΗΤΙΚΟΤΗΤΑ <mark>ΕΠΑΝΑΛΑΒΕ</mark>
     ΓΡΑΨΕ 'Επιτρεπτή αποθήκευση'
     ΧΩΡΗΤΙΚΟΤΗΤΑ <- ΧΩΡΗΤΙΚΟΤΗΤΑ - ΜΕΓΕΘΟΣ_ΑΡΧΕΙΟΥ
     ΜΕΤΡΗΤΗΣ <- ΜΕΤΡΗΤΗΣ + 1
     <mark>ΑΝ</mark> ΜΕΓΕΘΟΣ_ΑΡΧΕΙΟΥ > 10 ΤΟΤΕ
       ΜΕΓΑΛ<mark>Ο <-</mark> ΜΕΓΑΛΟ + 1
     ΤΕΛΟΣ_ΑΝ
     ΑΝ ΜΕΓΕΘΟΣ_ΑΡΧΕΙΟΥ < ΜΙΝ1 ΤΟΤΕ
       MIN2 <- MIN1
       ΟΝΟΜΑ_ΜΙΝ2 <- ΟΝΟΜΑ_ΜΙΝ1
       ΜΙΝ1 <- ΜΕΓΕΘΟΣ_ΑΡΧΕΙΟΥ
       ΟΝΟΜΑ_ΜΙΝ1 <- ΟΝΟΜΑ
     ΑΛΛΙΩΣ_ΑΝ ΜΕΓΕΘΟΣ_ΑΡΧΕΙΟΥ < ΜΙΝ2 ΤΟΤΕ
       ΜΙΝ2 <- ΜΕΓΕΘΟΣ_ΑΡΧΕΙΟΥ
       ΟΝΟΜΑ_ΜΙΝ2 <- ΟΝΟΜΑ
     ΤΕΛΟΣ_ΑΝ
    ΔΙΑΒΑΣΕ ΟΝΟΜΑ, ΜΕΓΕΘΟΣ_ΑΡΧΕΙΟΥ
  ΤΕΛΟΣ_ΕΠΑΝΑΛΗΨΗΣ
  ΓΡΑΨΕ 'Ποσοστό αρχείων > 10GB:', 100*ΜΕΓΑΛΟ/ΜΕΤΡΗΤΗΣ, '%'
  ΓΡΑΨΕ ΟΝΟΜΑ_ΜΙΝ1, ΟΝΟΜΑ_ΜΙΝ2
ΤΕΛΟΣ_ΠΡΟΓΡΑΜΜΑΤΟΣ
```
**ΘΕΜΑ Δ (Μονάδες 20)** ΠΡΟΓΡΑΜΜΑ ΕΘΕΛΟΝΤΕΣ <mark>ΜΕΤΑΒΛΗΤΕΣ</mark> **ΑΚΕΡΑΙΕΣ:** ΑΤΟΜΑ[10, 12], SUM[10], I, J !ΘΕΜΑ Δ1α ΧΑΡΑΚΤΗΡΕΣ : ΟΝΟΜΑ [10], TEMP2 ΑΡΧΗ ΓΙΑ Ι ΑΠΟ 1 ΜΕΧΡΙ  $10$  erg and the contract of the contract of  $\theta$  erg and  $\theta$  erg and  $\theta$ ΔΙΑΒΑΣΕ ΟΝΟΜΑ [ I ] ΓΙΑ J ΑΠΟ 1 ΜΕΧΡΙ 12 ΔΙΑΒΑΣΕ ΑΤΟΜΑ[I, J] ΤΕΛΟΣ\_ΕΠΑΝΑΛΗΨΗΣ ΤΕΛΟΣ\_ΕΠΑΝΑΛΗΨΗΣ ΓΙΑ J ΑΠΟ 1 ΜΕΧΡΙ 12 **ΕΠΑ ΤΟ ΤΑΙ ΤΟ ΤΑΙ ΤΟ ΤΑΙ ΤΟ ΤΑΙ ΤΟ** ΠΑΛΑ Δ2 ΓΡΑΨΕ J , ':' , ΣΥΝΟΛΟ\_ΑΝΑ\_ΜΗΝΑ (ΑΤΟΜΑ , J ) ΤΕΛΟΣ\_ΕΠΑΝΑΛΗΨΗΣ ΓΙΑ I ΑΠΟ 1 ΜΕΧΡΙ 10 SUM[I] <- 0 ΓΙΑ J ΑΠΟ 1 ΜΕΧΡΙ 12  $SUM[I] \leftarrow SUM[I] + ATOMA[I, J]$ ΤΕΛΟΣ\_ΕΠΑΝΑΛΗΨΗΣ ΤΕΛΟΣ\_ΕΠΑΝΑΛΗΨΗΣ ΓΙΑ Ι ΑΠΟ 2 ΜΕΧΡΙ  $10$  exercises to the contract of the contract of the contract of the contract of the contract of the contract of the contract of the contract of the contract of the contract of the contract of the cont ΓΙΑ J ΑΠΟ 10 ΜΕΧΡΙ I ΜΕ\_ΒΗΜΑ -1 <mark>AN</mark> SUM[J – 1] < SUM[J] **ΤΟΤΕ**  $\texttt{TEMP1} \leftarrow \texttt{SUM[} \texttt{J} \texttt{ - 1} \texttt{]}$  $SUM[J - 1]$  <-  $SUM[J]$ SUM[J] <- TEMP1 TEMP2 <- ONOMA[J - 1] ΟΝΟΜΑ<mark>[</mark>J - 1**] <**- ΟΝΟΜΑ[J] ΟΝΟΜΑ[J] <- ΤΕΜΡ2 ΤΕΛΟΣ\_ΑΝ ΤΕΛΟΣ\_ΕΠΑΝΑΛΗΨΗΣ ΤΕΛΟΣ\_ΕΠΑΝΑΛΗΨΗΣ  $$ ΤΕΛΟΣ\_ΠΡΟΓΡΑΜΜΑΤΟ Σ ΣΥΝΑΡΤΗΣΗ ΣΥΝΟΛΟ\_ΑΝΑ\_ΜΗΝΑ(ΑΤΟΜΑ, ΜΗΝΑΣ): ΑΚΕΡΑΙΑ /ΘΕΜΑ Δ4 ΜΕΤΑΒΛΗΤΕΣ **ΑΚΕΡΑΙΕΣ:** ΑΤΟΜΑ[10, 12], ΜΗΝΑΣ, I, SUM ΑΡΧΗ  $SUM \leftarrow 0$ ΓΙΑ Ι ΑΠΟ 1 ΜΕΧΡΙ 10 SUM <- SUM + ATOMA[I, MHNAΣ] ΤΕΛΟΣ\_ΕΠΑΝΑΛΗΨΗΣ ΣΥΝΟΛΟ\_ΑΝΑ\_ΜΗΝΑ <- SUM ΤΕΛΟΣ\_ΣΥΝΑΡΤΗΣΗΣ